Subject: Block comment key short cut Posted by Lance on Wed, 16 Mar 2011 12:10:09 GMT View Forum Message <> Reply to Message

I just discovered that I could jump to a #incluide file by CTRL+ LEFT MOUSE CLICK on the #include file name.

So I figure that as a most commonly used function, block comment may as well have being implemented. If it's true, how?

And please share some other little tricks with the IDE that may help to save time and increase productivity.

Thank you for your tips.

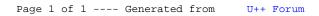